# <span id="page-0-0"></span>IA881 – Otimização Linear Aula: Método Dual Simplex

#### Ricardo C. L. F. Oliveira

Faculdade de Engenharia Elétrica e de Computação Universidade Estadual de Campinas

1<sup>o</sup> Semestre 2021

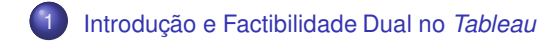

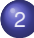

2 Concepção do Método Dual Simplex

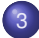

[Pivotamento do Dual Simplex](#page-8-0)

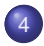

Algoritmo e Convergência

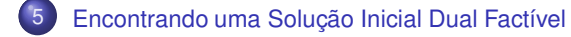

#### <span id="page-2-0"></span>O Método Dual Simplex

 Nesta aula apresenta-se o metodo Dual Simplex, que resolve o problema dual ´ diretamente sobre o *tableau* do metodo Simplex aplicado ao problema primal. Em ´ resumo, a cada iteração migra-se de uma solução básica factível do problema dual para uma solução factível melhorada até a otimalidade do problema dual ser alcançada (e do primal consequentemente), ou até concluir que o problema dual é ilimitado. Nesse último caso conclui-se que o primal é infactível.

# Interpretac¸ ˜ao da Factibilidade Dual no *Tableau* I

■ Considere o PL

min **c**<sup> $T$ </sup>**x** *s*. *a* **Ax** ≥ **b x** ≥ 0

e o tableau apresentado a seguir, sendo **B** uma base (não necessariamente factível).

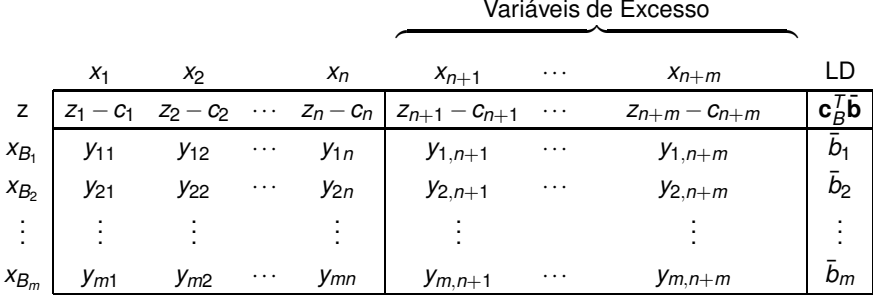

#### Interpretac¸ ˜ao da Factibilidade Dual no *Tableau* II

O *tableau* representa uma solução primal factível se  $\bar{b}_i$   $\geq$  0,  $i$   $=$  1,..., $m$ , isto é, se  $\bar{\bm{b}} = \bm{B}^{-1} \bm{b} \geq 0.$  Além disso, o *tableau* é ótimo se  $z_j - c_j \leq 0, j = 1, \ldots, n + m.$  Defina  $\mathbf{w}^{\mathcal{T}} = \mathbf{c}_B^{\mathcal{T}} \mathbf{B}^{-1}$ . Para  $j = 1, \ldots, n$ , tem-se que

$$
z_j - c_j = \mathbf{c}_B^T \mathbf{B}^{-1} \mathbf{a}_j - c_j = \mathbf{w}^T \mathbf{a}_j - c_j
$$

Portanto, *z<sup>j</sup>* −*c<sup>j</sup>* ≤ 0, *j* = 1,...,*n* ⇒ **w***<sup>T</sup>* **a***<sup>j</sup>* −*c<sup>j</sup>* ≤ 0, *j* = 1,...,*n* ⇒ **w***<sup>T</sup>* **A** ≤ **c** *T* . Alem´ disso, note que **<sub>***n***+1</sub> = −<b>e***i* e  $c$ <sub>*n+i*</sub> = 0, *j* = 1, ..., *m*, o que leva a

$$
z_{n+i} - c_{n+i} = \mathbf{w}^T \mathbf{a}_{n+i} - c_{n+i}
$$
  
=  $\mathbf{w}^T(-\mathbf{e}_i) - 0$   
=  $-\mathbf{w}_i$ ,  $i = 1, ..., m$ 

Assim, se *z*<sub>*n*+*i*</sub> − *c*<sub>*n*+*i*</sub> ≤ 0, *i* = 1,...,*m*, então *w<sub>i</sub>* ≥ 0, *i* = 1,...,*m* e, consequentemente  $w \ge 0$ . Em resumo, mostrou-se que  $z_i - c_i \le 0$ ,  $i = 1, ..., n + m$ implica que  $\mathbf{w}^T\mathbf{A}\le\mathbf{c}^T\mathbf{\ e}\mathbf{w}\ge 0$ , com  $\mathbf{w}^T=\mathbf{c}_B^T\mathbf{B}^{-1}.$  Em outros termos, a factibilidade dual é precisamente o *critério de otimalidade*  $z_i - c_i \leq 0$  *para todo <i>j*. No ótimo,  $\mathbf{w}^{\star^T} = \mathbf{c}_B^T \mathbf{B}^{-1}$  e o valor do objetivo dual é dado por

#### Interpretac¸ ˜ao da Factibilidade Dual no *Tableau* III

 $\mathbf{w}^{\star^T}\mathbf{b} = (\mathbf{c}_B^T\mathbf{B}^{-1})\mathbf{b} = \mathbf{c}_B^T(\mathbf{B}^{-1}\mathbf{b}) = \mathbf{c}_B^T\bar{\mathbf{b}} = z^\star$ , isto é os valores ótimos primal e dual são iguais.

#### **Teorema** 1

*Na otimalidade do problema de minimizac¸ao primal na forma can ˜ onica (isto ˆ e,´*  $z_j - c_j \leq 0$  para todo j),  $\mathbf{w}^\star{^T} = \mathbf{c}_B^T \mathbf{B}^{-1}$  *é uma solução ótima para o problema dual.* 

#### <span id="page-6-0"></span>O Método Dual Simplex

#### ■ Considere o PL

min  $\mathbf{c}^T \mathbf{x}$  $s \cdot a$  **Ax** = **b x** ≥ 0

Em certos casos é difícil encontrar uma solução básica inicial factível sem acrescentar as variáveis artificiais. Contudo, pode ser fácil encontrar uma base inicial, não necessariamente factível, mas que é dual factível (isto é,  $z_j - c_j \leq 0$  para um problema de minimização). Nesses casos seria interessante desenvolver uma variante do método Simplex capaz de produzir uma sequência de tableaux que mantém a factibilidade dual e folgas complementares até chegar na factibilidade primal.

### *Tableau* Dual Factivel

#### Considere o *tableau*

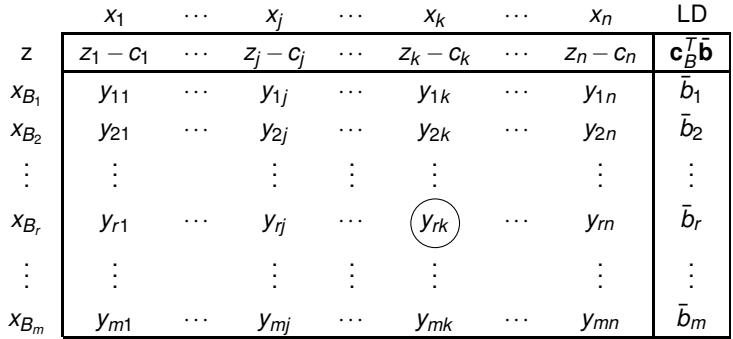

que representa uma solução básica em alguma iteração. Suponha que o *tableau* é dual factível. Se o *tableau* também é primal factível ( $\bar{b}_i$   $\geq$  0), então tem-se uma solução ótima. Caso contrário considere algum  $\bar{b}_\mathrm{r}$   $<$  0. Selecionando a linha  $\mathrm{r}$ como linha pivô e uma coluna k tal que  $y_{rk}$  < 0 como a coluna pivô, é possível tornar o novo lado direito  $\bar{b}'_r >$  0. Por meio de uma série de pivotamentos como esse, espera-se tornar todos  $\bar{b}_i > 0$  enquanto mantendo  $z_i - c_i \leq 0$ , e assim atingir a otimalidade.

### <span id="page-8-0"></span>Como Realizar o Pivotamento

A questão que se coloca nesse ponto é: como selecionar a coluna pivô de modo a manter a factibilidade dual após o pivotamento? A seguinte regra pode ser adotada para selecionar a coluna de pivotamento *k* (teste da taxa mínima)

<span id="page-8-1"></span>
$$
\frac{z_k-c_k}{y_{rk}}=\min\left\{\frac{z_j-c_j}{y_{rj}}:y_{rj}<0\right\}\tag{1}
$$

Note que os novos valores da linha 0 após o pivotamento são dados por

$$
(z_j - c_j)' = (z_j - c_j) - \frac{y_{rj}}{y_{rk}}(z_k - c_k)
$$

Se *yrj* ≥ 0, entao˜ (*z<sup>j</sup>* −*c<sup>j</sup>* ) ′ ≤ *z<sup>j</sup>* −*c<sup>j</sup>* , pois *z<sup>k</sup>* −*c<sup>k</sup>* ≤ 0, *yrk* < 0. Uma vez que a solução anterior era dual factível, então *z<sub>j</sub> − c<sub>j</sub> ≤* 0 e portanto (*z<sub>j</sub> − c<sub>j</sub>)′ ≤* 0. Agora analisa-se o caso  $y_{ri}$  < 0. Da equação [\(1\)](#page-8-1), tem-se que

$$
\frac{z_k-c_k}{y_{rk}} \leq \frac{z_j-c_j}{y_{rj}}
$$

Multiplicando ambos os lados por *yrj* < 0, fornece *z<sup>j</sup>* −*c<sup>j</sup>* −(*yrj* /*yrk* )(*z<sup>k</sup>* −*c<sup>k</sup>* ) ≤ 0, isto é,  $(z_j - c_j)' \leq 0$ .

Em resumo, se a coluna pivô é escolhida de acordo com a equação [\(1\)](#page-8-1), então a factibilidade dual é mantida. Além disso, o objetivo dual após o pivotamento é dado por  $\mathbf{c}_B^{\mathcal T}\mathbf{B}^{-1}\mathbf{b}-(z_k-c_k)\bar b_r/y_{rk}.$  Como  $z_k-c_k\leq 0, \, \bar b_r< 0$  e  $y_{rk}< 0,$  então −(*z<sup>k</sup>* −*c<sup>k</sup>* ) ¯*b<sup>r</sup>* /*yrk* <sup>≥</sup> 0 e portanto o objetivo dual melhora sobre o valor corrente  $\mathbf{c}_B^T \mathbf{B}^{-1} \mathbf{b} = \mathbf{w}^T \mathbf{b}$ .

**Para completar a análise é necessário considerar o caso em que**  $y_{ri} \ge 0$  **para todo** *j*, e portanto nenhuma coluna é candidata à coluna pivô. Nesse caso a linha r fornece ∑*j y<sub>rj</sub>x<sub>j</sub> =*  $\bar{b}_r$ *. Como <i>y<sub>rj</sub>* ≥ 0 para todo *j*, e *x<sub>j</sub> precisa ser não negativo, então*  $\sum_j y_{rj} x_j \geq 0$  para qualquer solução factível. Contudo,  $\bar{b}_r < 0$ . Essa contradição mostra que o primal é infactível, e portanto, o dual é ilimitado.

#### <span id="page-10-0"></span>Algoritmo

### **Algorithm 1** Algoritmo Dual Simplex

- 1: Encontre uma base primal **B** tal que *z<sup>j</sup>* −*c<sup>j</sup>* = **c** *T B* **B** <sup>−</sup>1**a***<sup>j</sup>* −*c<sup>j</sup>* ≤ 0 para todo *j*;
- 2: **enquanto** não convergir faça
- 3: **se b¯** = **B** <sup>−</sup>1**b** ≥ 0 **entao˜**
- 4: a solução atual é ótima, abandone;<br>5<sup>:</sup> fim se
- 5: **fim se**
- 6: Selecione a linha pivô *r* com  $\bar{b}_\ell <$  0, por exemplo,  $\bar{b}_\ell =$  min $(\bar{b}_i)$ ;
- 7: **se**  $y_{rj} ≥ 0$  **então**<br>8: 0 problema du
- o problema dual é ilimitado e o primal é infactível, abandone;
- 9: **fim se**
- 10: Selecione a coluna pivô *k* usando

$$
\frac{z_k-c_k}{y_{rk}} = \min\left\{\frac{z_j-c_j}{y_{rj}}: y_{rj} < 0\right\}
$$

11: Aplique o pivotamento sobre *yrk* ;

12: **fim enquanto**

O método Dual Simplex evolui entre bases duais factíveis. Com visto anteriormente, a diferença no valor objetivo dual entre duas iterações consecutivas é  $-(z_k-c_k)\bar{b}_r/y_{rk}.$  Como  $\bar{b}_r <$  0,  $y_{rk} <$  0 e  $z_k-c_k \leq$  0, então  $-(z_k-c_k)\bar{b}_r/y_{rk} \geq$  0. Particularmente se *z*<sub>*k*</sub> − *c*<sub>*k*</sub> < 0 então o objetivo dual aumenta estritamente, e portanto nenhuma base pode ser repetida e o algoritmo converge em um número finito de passos. Contudo, se  $z_k - c_k = 0$ , caso que pode acontecer diante de degeneração dual, é necessária uma regra de prevenção de ciclagem para que o algoritmo não entre em *loop* infinito. Por exemplo, pode ser utilizada uma regra lexicográfica, como foi feito para o método Simplex.

#### Exemplo I

#### Exemplo

■ Resolva o PL dado a seguir pelo método Dual Simplex

min  $z = 2x_1 + 3x_2 + 4x_3$ s.a  $x_1 + 2x_2 + x_3 > 3$  $2x_1 - x_2 + 3x_3 > 4$  $x_i > 0, i = 1,...,3$ 

Uma solucão inicial dual factível pode ser obtida utilizando as variáveis de excesso  $x_4$  e  $x_5$ . Isso é possível devido ao fato do vetor de custos ser não negativo. Aplicando o método Dual Simplex, tem-se a seguinte série de *tableaux* 

↓ *x*<sup>1</sup> *x*<sup>2</sup> *x*<sup>3</sup> *x*<sup>4</sup> *x*<sup>5</sup> *LD z* −2 −3 −4 0 0 0 *x*<sup>4</sup> −1 −2 −1 1 0 −3 ← *x*<sup>5</sup> -2 1 −3 0 1 −4 , **w** *<sup>T</sup>* = -0 0

# Exemplo II

↓ *x*<sup>1</sup> *x*<sup>2</sup> *x*<sup>3</sup> *x*<sup>4</sup> *x*<sup>5</sup> *LD z* 0 −4 −1 0 −1 4 ← *x*<sup>4</sup> 0 -5/2 1/2 1 −1/2 −1 *x*<sup>1</sup> 1 −1/2 3/2 0 −1/2 2 , **w** *<sup>T</sup>* = -0 1 *x*<sup>1</sup> *x*<sup>2</sup> *x*<sup>3</sup> *x*<sup>4</sup> *x*<sup>5</sup> *LD z* 0 0 −9/5 −8/5 −1/5 28/5 *x*<sup>2</sup> 0 1 −1/5 −2/5 1/5 2/5 *x*<sup>1</sup> 1 0 7/5 −1/5 −2/5 11/5 , **w** *<sup>T</sup>* = -8/5 1/5 

Como  $\bar{\mathbf{b}} \geq 0$  e  $z_j - c_j \leq 0$  para todo *j*, tem-se um par ótimo de soluções primal e dual. Em particular

$$
[x_1^{\star}, x_2^{\star}, x_3^{\star}, x_4^{\star}, x_5^{\star}]^T = [11/5, 2/5, 0, 0, 0]^T, \quad [w_1^{\star}, w_2^{\star}]^T = [8/5, 1/5]^T
$$

<span id="page-14-0"></span>**O** método Dual Simplex requer uma solucão inicial dual factível. No *tableau* primal, esse requisito se traduz em *z<sup>j</sup>* −*c<sup>j</sup>* ≤ 0 para todo *j* (em um problema de minimização). Essas restrições podem ser garantidas por meio de uma técnica conhecida como técnica da restricão artificial.

 Suponha que as primeiras *m* colunas da matriz **A** constituem uma base inicial e considere a inclusão da seguinte restrição adicional

$$
\sum_{j=m+1}^n x_j \leq M, \qquad \text{com } M \text{ grande o suficiente.}
$$

O *tableau* inicial é mostrado a seguir, sendo que  $x_{n+1}$  é a variável de folga associada à nova restrição.

# Restrição Artificial no Tableau

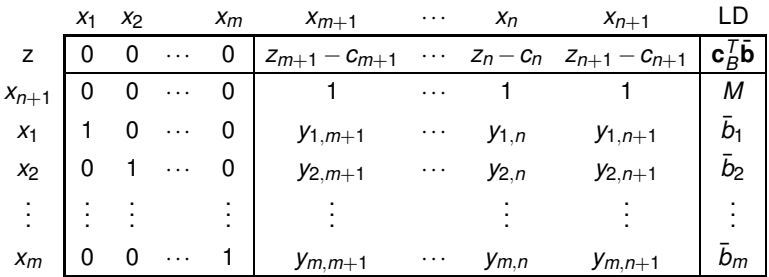

A nova restrição limita as variáveis não básicas, e como consequência as básicas e o problema primal. Para obter uma soluc¸ao dual fact´ıvel no novo ˜ *tableau*, escolhe-se

$$
z_k-c_k=\max_j\{z_j-c_j\}
$$

Com *k* determinado, realiza-se um pivotamento de modo a introduzir a coluna *k* na base e retirar a coluna *n*+1. Esse pivotamento garante que, ao zerar *z<sup>k</sup>* −*c<sup>k</sup>* , todos os outros custos reduzidos tornam-se não positivos, e portanto uma solução dual factível está disponível. O método Dual Simplex pode ser aplicado.

### Restrição Artificial no Tableau

Ao aplicar o método Dual Simplex no problema modificado, uma das três situações listadas a seguir pode acontecer

- 1 O problema dual é ilimitado:
- $2$ ) Soluções primal e dual ótimas são obtidas com  $x_{n+1}^{\star} > 0.$
- $\bf{3}$  Soluções primal e dual ótimas são obtidas com  $x_{n+1}^* = 0$ .

No caso 1 o problema primal é infactível. No caso 2 as soluções obtidas são ótimas para os problemas primal e dual originais. No caso 3 a restricão adicional está ativa na otimalidade. Se  $z_{n+1} - z_{n+1} < 0$ , então  $x_{n+1}$  é não básica e a restrição extra limita a solução primal. À medida que *M* aumenta, a função objetivo continua a diminuir indefinidamente, e portanto o problema primal é ilimitado. Entretanto, se  $z_{n+1} - c_{n+1} = 0$ , então a solução primal corrente é ótima.

#### Exemplo I

#### Exemplo

Prepare o *tableau* dado a seguir de modo que o método Dual Simplex possa ser aplicado

| $x_1$ | $x_2$ | $x_3$ | $x_4$ | $x_5$ | LD |   |
|-------|-------|-------|-------|-------|----|---|
| $z$   | 0     | 1     | 5     | -1    | 0  | 0 |
| $x_1$ | 1     | 2     | -1    | 1     | 0  | 4 |
| $x_5$ | 0     | 3     | 4     | -1    | 1  | 3 |

Adicionando a restrição artificial  $x_2 + x_3 + x_4 \leq M$ , em que  $x_6$  é a variável de folga, tem-se o *tableau*

| $x_1$ | $x_2$ | $x_3$ | $x_4$ | $x_5$ | $x_6$ | LD |   |
|-------|-------|-------|-------|-------|-------|----|---|
| $x_6$ | 0     | 1     | 5     | -1    | 0     | 0  | 0 |
| $x_6$ | 0     | 1     | (1)   | 1     | 0     | 1  | M |
| $x_1$ | 1     | 2     | -1    | 1     | 0     | 0  | 4 |
| $x_5$ | 0     | 3     | 4     | -1    | 1     | 0  | 3 |

<span id="page-18-0"></span>O maior custo reduzido do *tableau* é 5 e está associado a x<sub>3</sub>. Pivotando sobre a linha de x<sub>6</sub> e coluna de x<sub>3</sub>, tem-se o *tableau* mostrado a seguir, em que o método Dual Simplex pode ser aplicado.

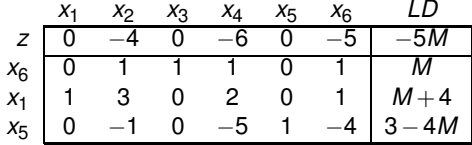